Cut out the fractions and then write the correct fraction and decimal next to it.

0.1 0.2 0.3 0.4 0.5 0.6 0.7 0.8 0.9 1.0

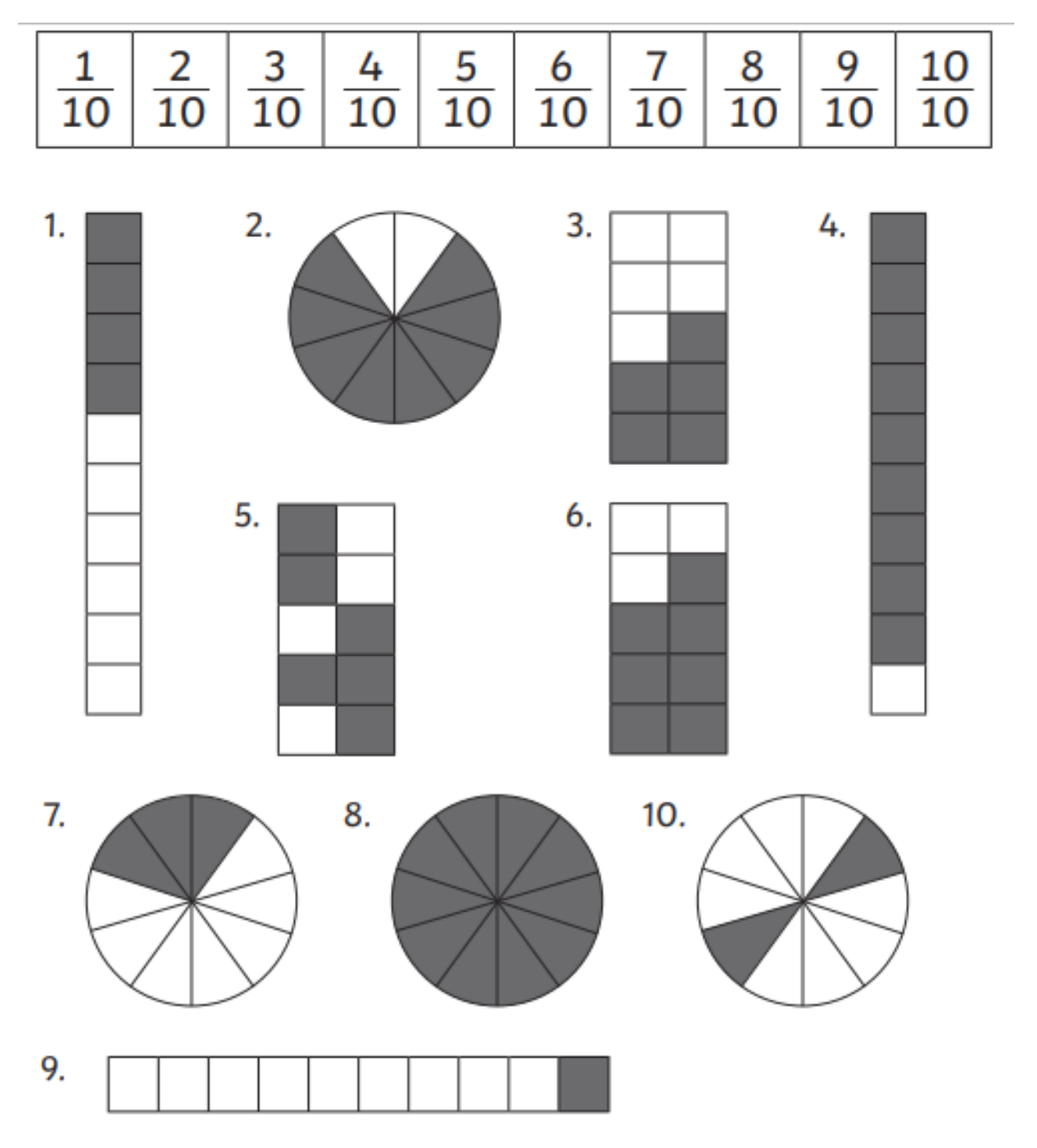